# **MODELAÇÃO GEOMÉTRICA - 2012/2013 - 2ºsem.**

Professor Luís Mateus.

## **BLOCO 5** (semana 5 / 18Mar-22Mar)

### **>> Rhinoceros**

#### **SUPERFÍCIES**

- SUPERFÍCIES HELICÓIDAIS – continuação da aula anterior; (ver sebenta)

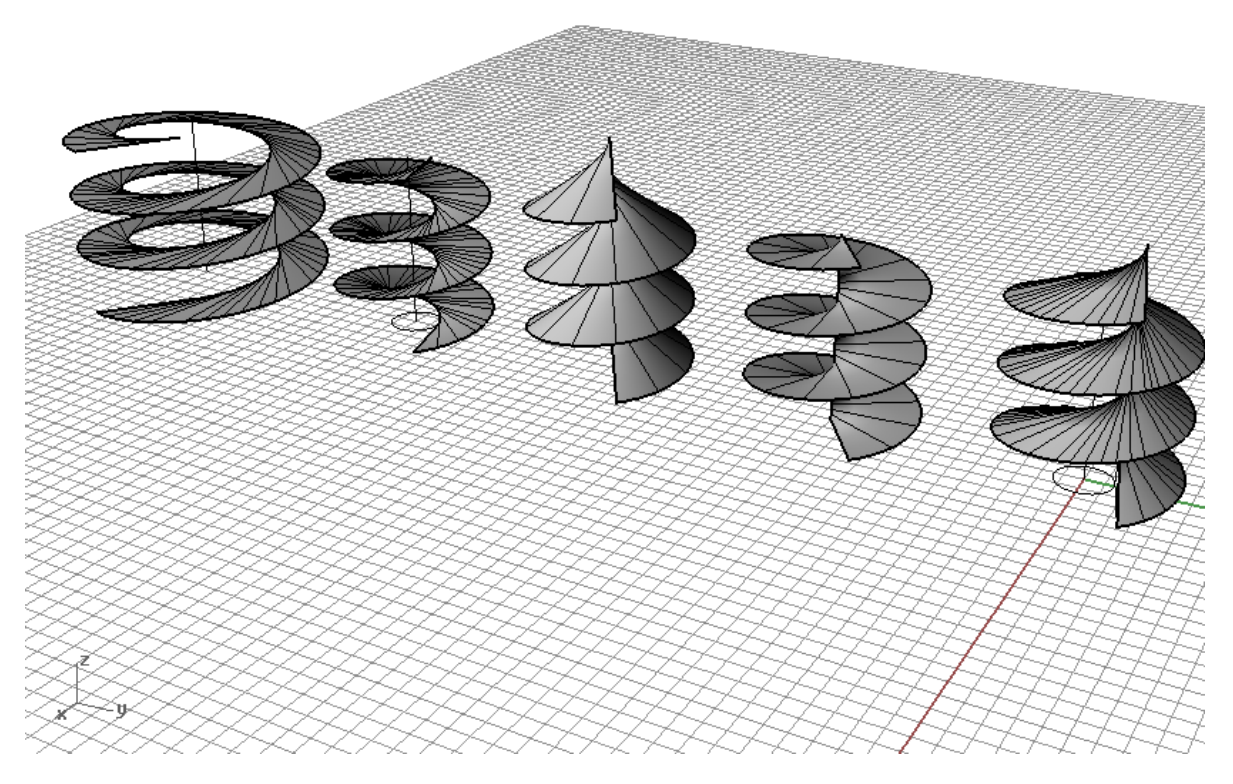

#### **SÓLIDOS**

- ESFERA; TORO; ELIPSÓIDE; PARABOLÓIDE (ver sebenta) Menu *Solid*

#### **OPERAÇÕES BOLEANAS**

- Um volume delimitado por superfícies (unidas) pode ser considerado como sólido.

- As operações booleanas (ver página 66 da sebenta) são de três tipos: união, intersecção e subtracção.

- As tipologias de intersecção são também de três tipos: penetração, arrancamento, beijamento. Esta última é a que exige maior controlo dado que, para haver um ponto duplo na intersecção, tem de existir um plano tangente comum a ambas as superfícies, naquele ponto.

- Neste exercício iremos produzir uma intersecção entre dois cones do tipo beijamento, considerando as três operações booleanas.

- Vamos começar por definir um cone oblíquo qualquer

(*curve -> circle*) para definir a base do cone

(*line -> vertical*) para definir através de um extremo, o vértice do cone

(*surface -> extrude curve -> to point*) para definir a superfície cónica

(*cap*) para fechar o sólido

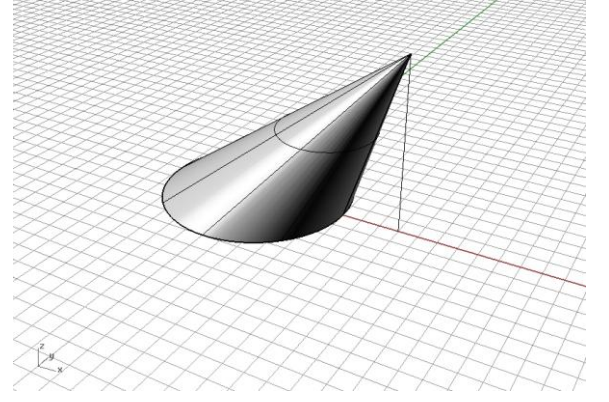

- De seguida vamos definir um plano tangente ao longo de uma geratriz

(*line*) do vértice do cone para um ponto da base para definir a geratriz de tangência

(*cplane -> surface*) para definir um plano de trabalho tangente à superfície do cone passante pela geratriz previamente definida.

(*surface -> plane -> corner to corner*) para definir um rectângulo que materializa o plano tangente à superfície do cone

(*move*) para centrar o plano com o ponto médio da geratriz

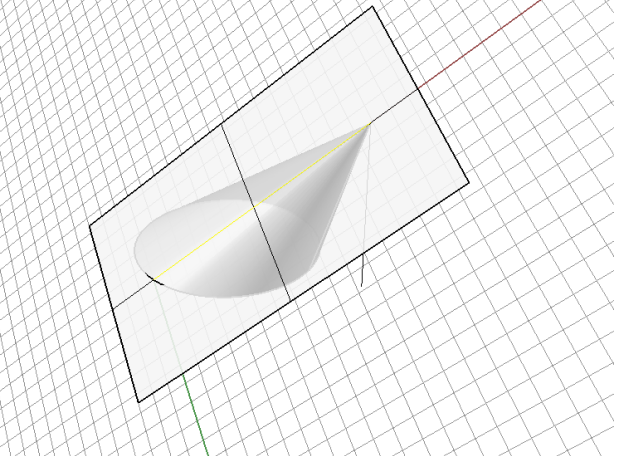

- De seguida vamos definir uma recta neste plano (*line*). Esta recta será geratriz de outra superfície cónica também tangente a este plano.

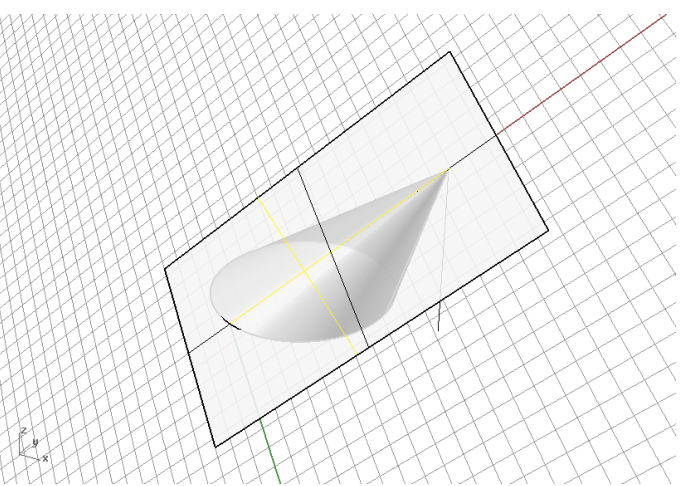

- Vamos agora assumir que um dos extremos desta recta está contido na base do novo cone. Vamos assim definir (rodada para este plano) a sua base desenhando um círculo passante por um extremo da geratriz. Note que o eixo que se pressupõe, para que se possa considerar esta curva como a directriz do cone rebatida para o plano tangente, é a recta tangente à circunferência passante pelo ponto que ela tem em comum com a geratriz.

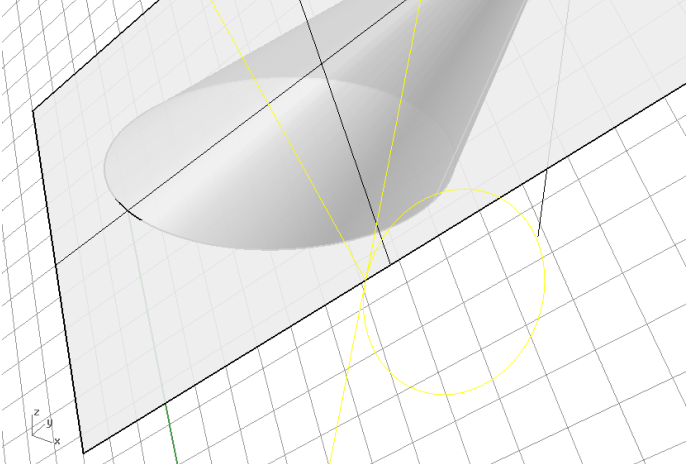

- Vamos agora rodar (*rotate3D*) a circunferência directriz, em torno do eixo anteriormente referido, para uma posição qualquer de modo a garantir intersecção entre os dois cones (o existente e o que se está a definir)

- Após a rotação da circunferência, o processo para definir novo cone é idêntico ao referido acima.

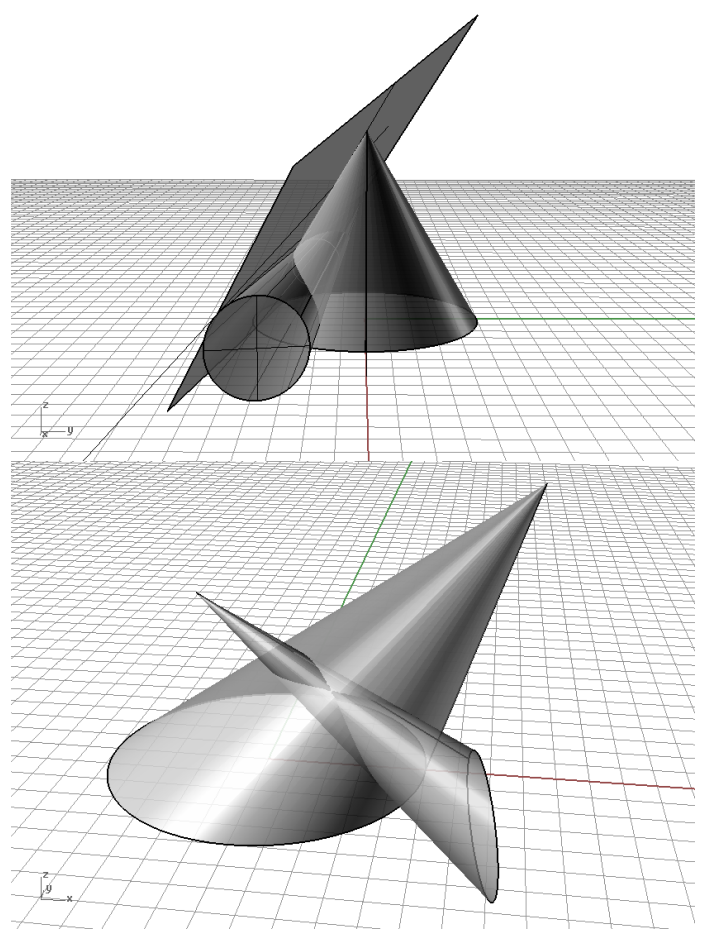

- Efectue 3 cópias dos sólidos e experimente as opeções booleanas (*solid -> union; sólid - > intersection; solid -> difference*). Note que, eventualmente, como se trata de uma situação limite (por causa da tangência), o Rhinoceros pode "recusar-se" a executar as operações. Se assim acontecer, utilize o comando *intersect* para definir as linhas de intersecção e de seguida o comando *trim* para recortar manualmente os resultados correspondentes às operações booleanas. Note ainda que poderá ter de completar manualmente as linhas de intersecção (*line*) para que o software as interprete como linhas fechadas e assim proceder à operação de corte (*trim*). Enfim!!! O Rhinoceros não é um software perfeito, apesar de ser muito bom!!!

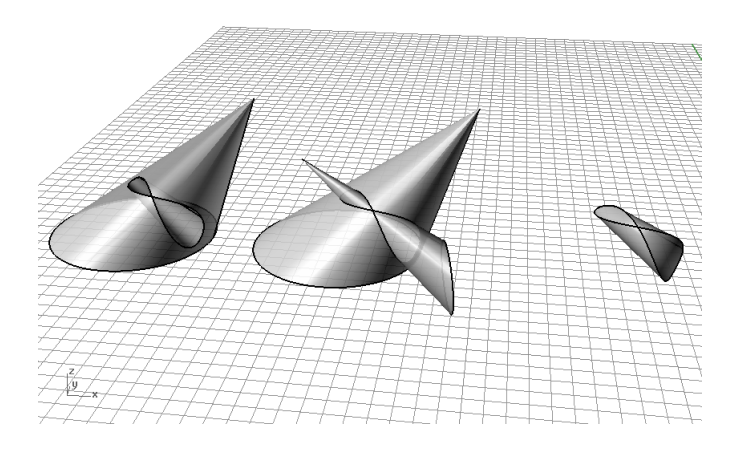